# **SISTEM INFORMASI SEWA BARANG BERBASIS** *MOBILE*

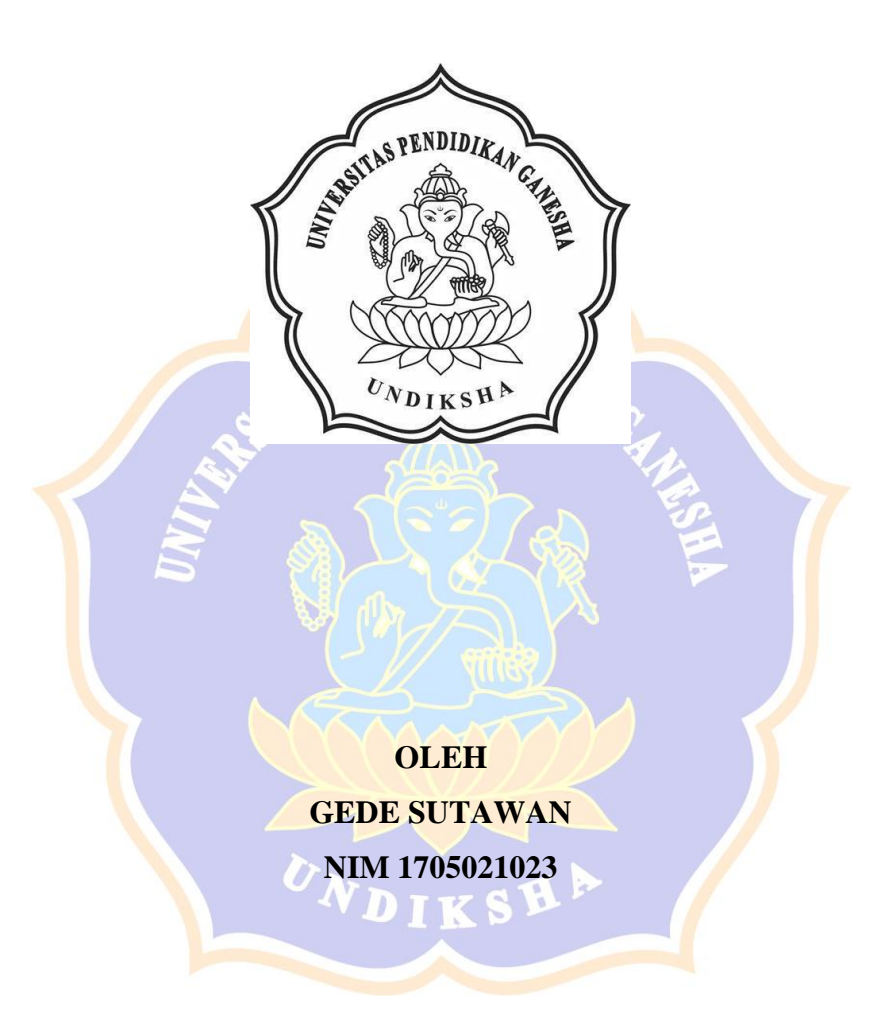

**PROGRAM STUDI MANAJEMEN INFORMATIKA JURUSAN TEKNIK INFORMATIKA FAKULTAS TEKNIK DAN KEJURUAN UNIVERSITAS PENDIDIKAN GANESHA SINGARAJA 2020**

# **SISTEM INFORMASI SEWA BARANG BERBASIS** *MOBILE*

## **TUGAS AKHIR**

**Diajukan Kepada Universitas Pendidikan Ganesha untuk memenuhi salah satu persyaratan dalam Menyelesaikan Program Diploma Tiga Program Studi Manajemen Informatika Jurusan Teknik Informatika**

> **Oleh Gede Sutawan NIM 1705021023**

**PROGRAM STUDI MANAJEMEN INFORMATIKA JURUSAN TEKNIK INFORMATIKA FAKULTAS TEKNIK DAN KEJURUAN UNIVERSITAS PENDIDIKAN GANESHA SINGARAJA 2020**

## **TUGAS AKHIR**

# DIAJUKAN UNTUK MELENGKAPI TUGAS DAN MEMENUHI SYARAT-SYARAT UNTUK **MENCAPAI GELAR AHLI MADYA**

Menyetujui

Pembimbing I,

Pembimbing II,

Jumm.

Dr Komang Setemen, S.Si., M.T. NIP. 197603152001121002

Ni Wayan Marti, S.Kom., M.Kom NIP. 197711282001122001

Tugas akhir oleh Gede Sutawan ini telah dipertahankan di depan dewan penguji Pada tanggal 28 Juli 2020

Dewan Penguji,

umun Dr. Komang Setemon, S.Si., M.T.

NIP. 197603152001121002

Ni Wayan Marti, S.Kom., M.Kom. NIP. 197711282001122001

Lun-

I Ketut Purnawan, S.Kom., M.Kom. NIP. 197905112006041004

Agus Aan Jiwa Permana, S.Kom., M.Cs. NHP: 198708042015041001

(Ketua)

(Anggota)

(Anggota)

(Anggota)

Diterima oleh Panitia Ujian Fakultas Teknik dan Kejuruan Universitas Pendidikan Ganesha guna memenuhi syarat-syarat untuk mencapai gelar ahli madya

Pada:

Hari : Selasa Tanggal : 28 Juli 2020

Mengetahui

Ketua Ujian,

Dr. Ketut Agustini, S.Si., M.Si. NIP. 197408012000032001

Skretaris Ujian,

Ni Wayan Marti, S.Kom., M.Kom NIP. 197711282001122001

Mengesahkan Fakultas Teknik dan Kejuruan OENDIDIKA Gode Sudirtha, S.Pd., M.Pd NIP. 197106161996021001

 $\overline{\mathbf{V}}$ 

#### **PERNYATAAN**

Dengan ini saya menyatakan bahwa karya ilmiah tulis yang berjudul "Sistem Informasi Sewa Barang Berbasis Mobile" beserta seluruh isinya ialah benar-benar karya sendiri, dan saya tidak melakukan penjiplakan dan mengutip dengan cara yang tidak sesuai dengan etika yang berlaku dalam masyarakat keilmuan. Atas pernyataan ini, saya siap menanggung resiko atau sanksi yang diajukan kepada saya apabila kemudian ditemukan adanya pelanggaran atas etika keilmuan dalam karya saya ini, atau ada klaim terhadap keaslian karya saya ini.

Singaraja, 25 Juni 2020

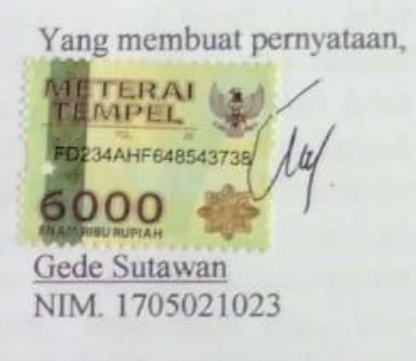

#### **PRAKATA**

<span id="page-6-0"></span>Puji syukur penulis panjatkan kepada Tuhan Yang Maha Esa Ida Sang Hyang Widhi Wasa karena atas berkat dan rahmat-Nya penulis dapat menyelesaikan Tugas Akhir yang berjudul "**Sistem Informasi Sewa Barang Berbasis** *Mobile*". Tugas Akhir ini merupakan salah satu syarat dalam menempuh gelar Ahli Madya Program Studi Manajemen Informatika, Jurusan Teknik Informatika, Fakultas Teknik Dan Kejuruan, Universitas Pendidikan Ganesha.

Dalam penyusunan Tugas Akhir ini, penulis banyak mendapat bantuan dari berbagai pihak, baik bantuan moral maupun spiritual demi kelancaran penyusunan Tugas Akhir ini. Rasa terima kasih penulis ucapkan kepada:

- 1. Bapak Prof. Dr. I Nyoman Jampel, M.Pd. selaku Rektor Universitas Pendidikan Ganesha.
- 2. Bapak Dr. I Gede Sudirtha, M.Pd. selaku Dekan Fakultas Teknik dan Kejuruan Universitas Pendidikan Ganesha.
- 3. Ibu Dr. Luh Joni Erawati Dewi, S.T., M.Pd. selaku Ketua Jurusan Teknik Informatika.
- 4. Ibu Ni Wayan Marti, S.Kom, M.Kom. Selaku Koordinator Program Studi Manajemen Informatika sekaligus pembimbing dua yang telah bersedia membimbing penulis dalam pembuatan program tugas akhir dan menyusun laporan.
- 5. Bapak Dr. Komang Setemen, S.Si., M.T. selaku pembimbing satu yang telah bersedia membimbing penulis dalam pembuatan program tugas akhir dan menyusun laporan.
- 6. Rekan rekan mahasiswa program studi manajemen informatika yang telah membantu memberikan saran atau arahan terkait laporan Tugas Akhir ini.
- 7. Serta semua pihak yang telah memberikan bantuan terkait laporan ini yang tidak bisa penulis sebutkan satu persatu.

Penulis menyadari bahwa laporan Tugas Akhir ini masih jauh dari sempurna maka dari itu penulis mohon kritik dan saran dari berbagai pihak demi kesempurnaan laporan Tugas Akhir ini.

Singaraja, 13 Mei 2020

Penulis

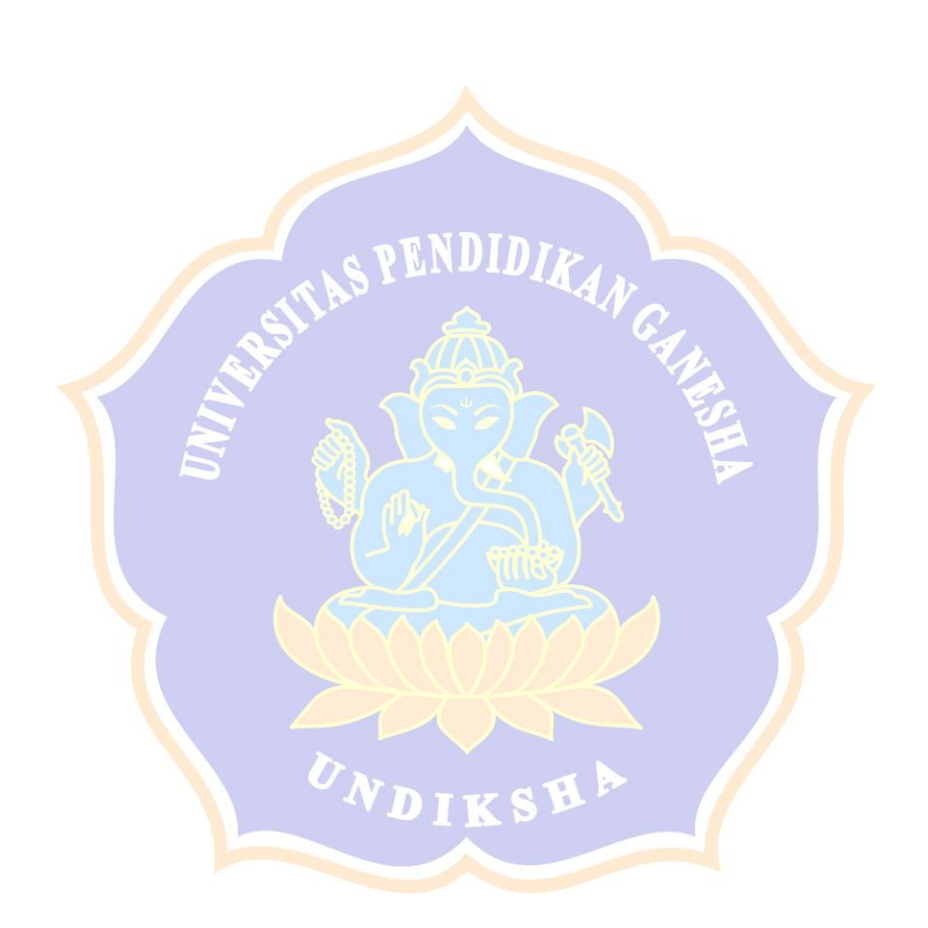

### **DAFTAR ISI**

<span id="page-8-0"></span>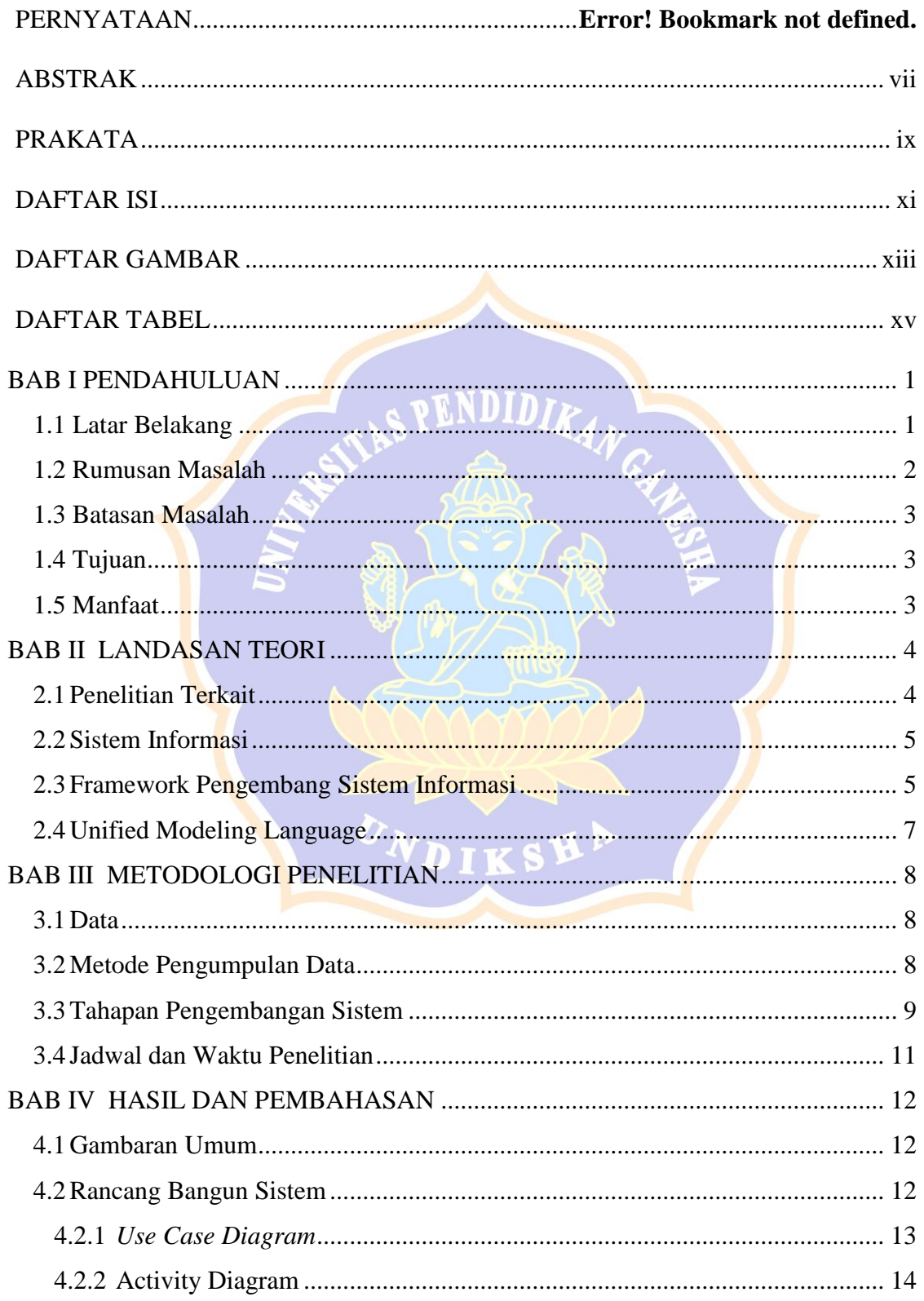

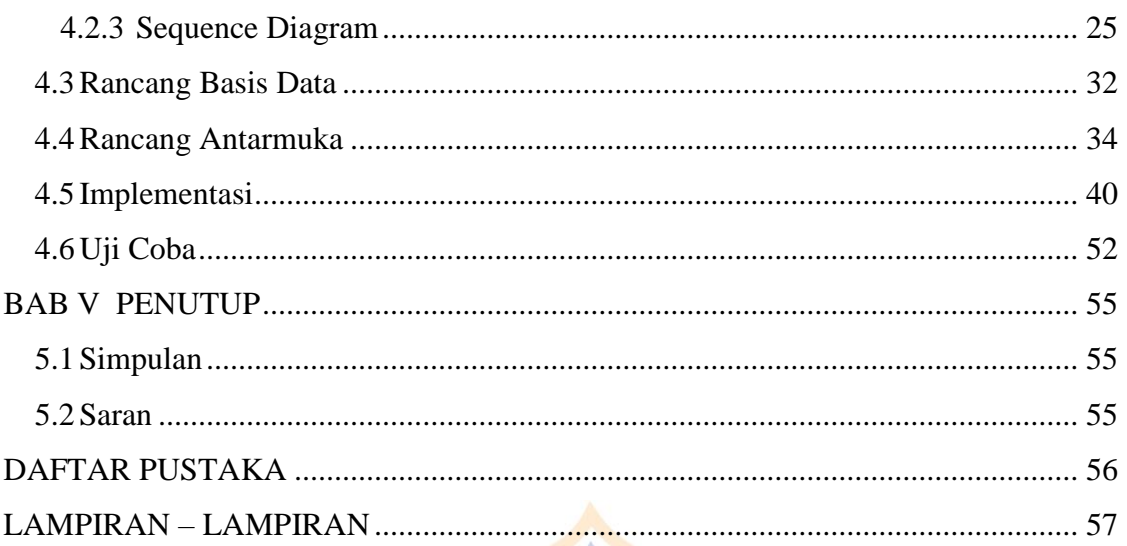

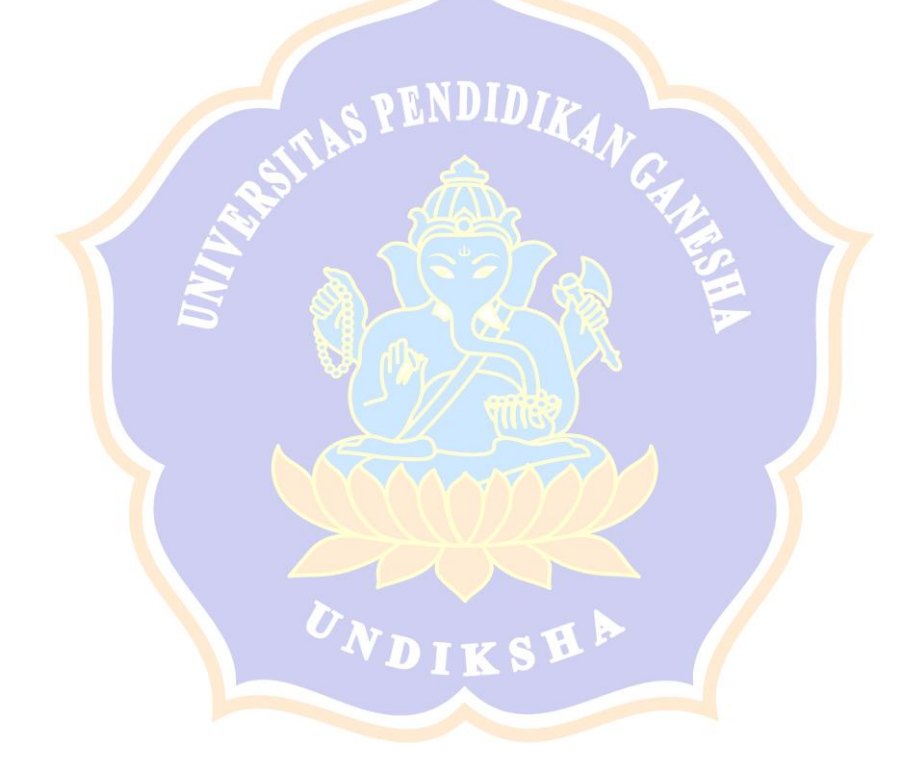

### **DAFTAR GAMBAR**

<span id="page-10-0"></span>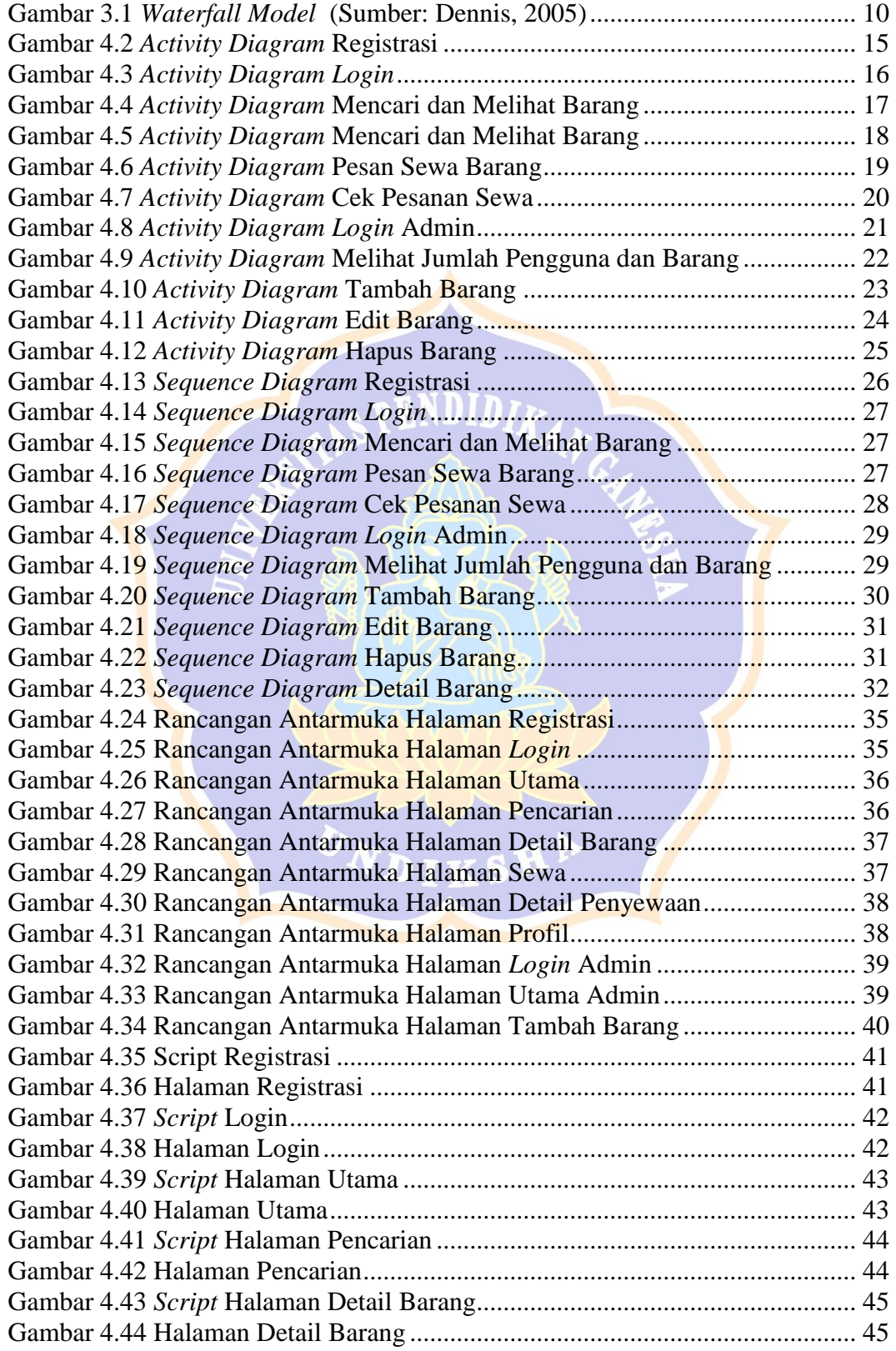

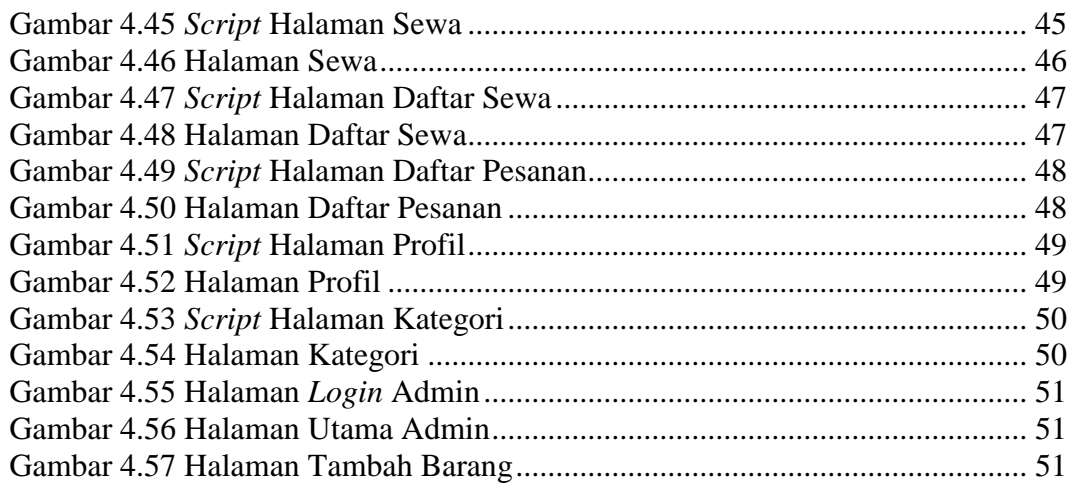

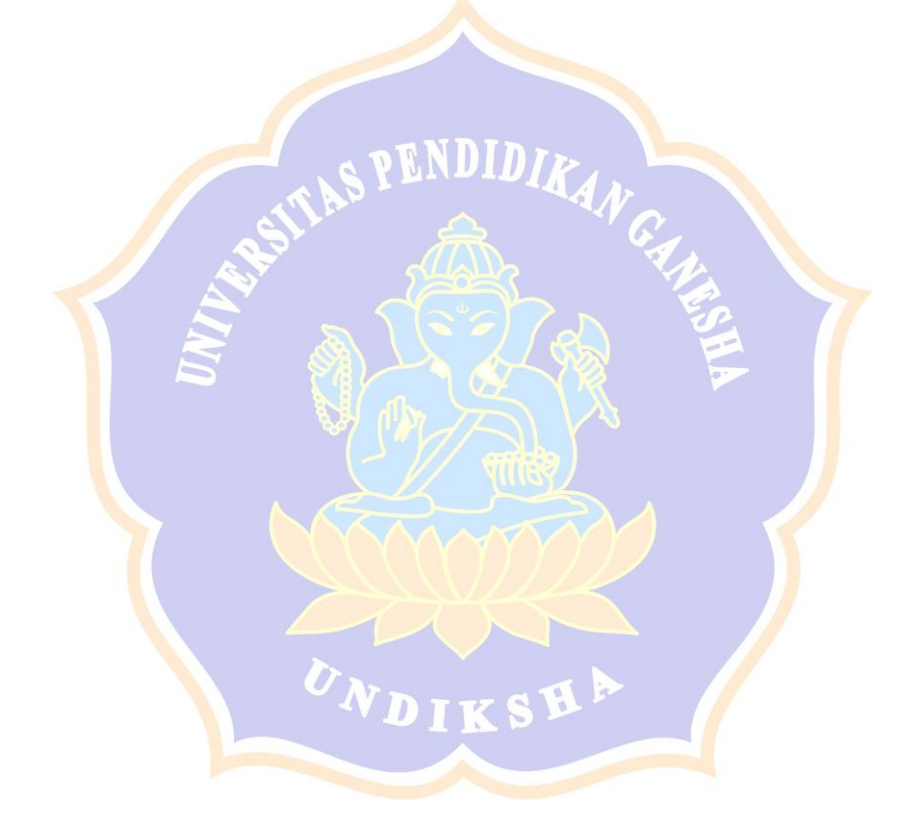

### **DAFTAR TABEL**

<span id="page-12-0"></span>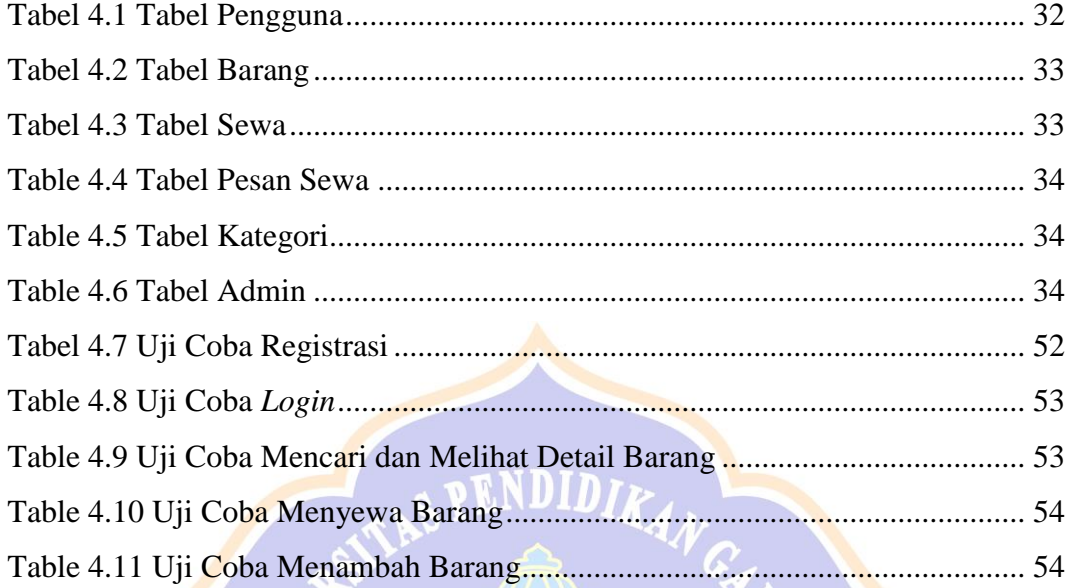

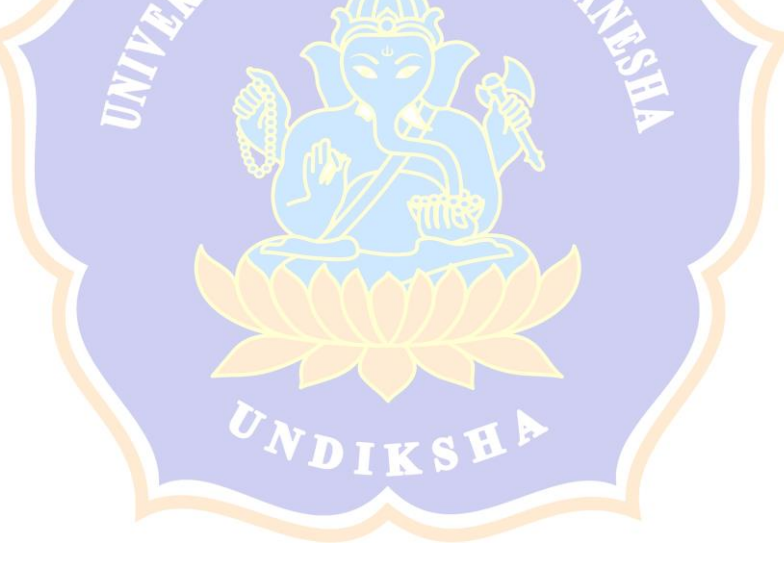